## Package 'ICRanks'

June 22, 2019

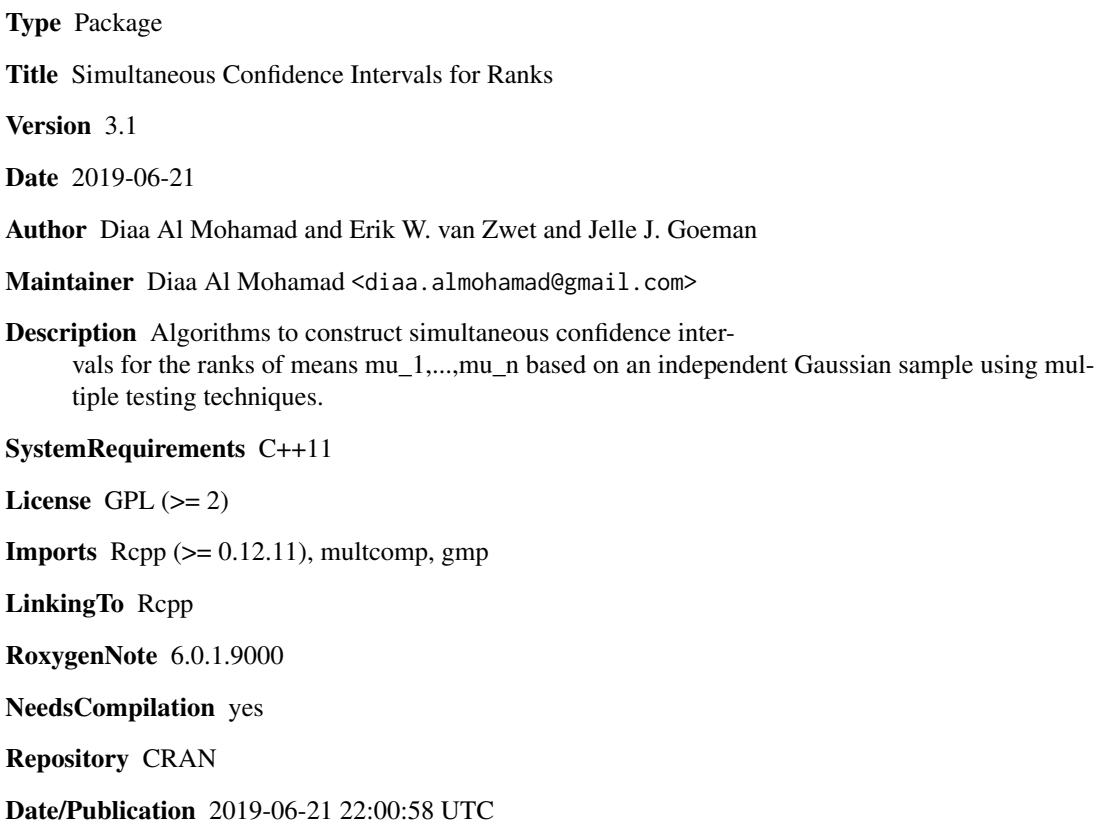

### R topics documented:

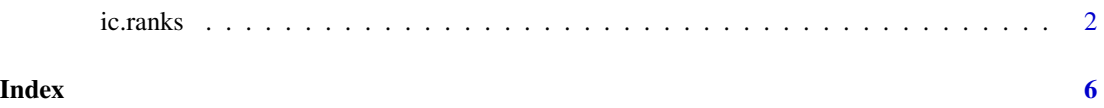

#### <span id="page-1-0"></span>Description

This function calculates simultaneous confidence (sets) intervals (CIs) at a pre-specified level (1 alpha) for the ranks of centers mu\_1,...,mu\_n which are observed through a sample y using multiple testing techniques. Several possibilities are presented through a "Method" variable. There are bascially two main choices; one which uses the partitioing principle and the likelihood ratio test and the the other is based on Tukey's pairwise comparison procedure. See choices below, and for more details see the references.

#### Usage

```
ic.ranks(y, sigma = rep(1, length(y)), Method = c("ExactLR", "BoundLR","Tukey", "SeqTukey", "ApproximateLR", "TukeyNoTies", "RescaledExactLR",
  "RescaledTukey"), BoundChoice = c("Upper", "Lower"),
 ApproxAlgo = c("Exact", "Upper"), alpha = 0.05, control = list(crit)= NULL, trace = TRUE, adjustL = FALSE, adjustU = FALSE, n_adjust =
  length(y) - 1, N = 10^4, MM = 10^3, gridSize = 5, RandPermut = 0,
  SwapPerm = TRUE))
```
#### Arguments

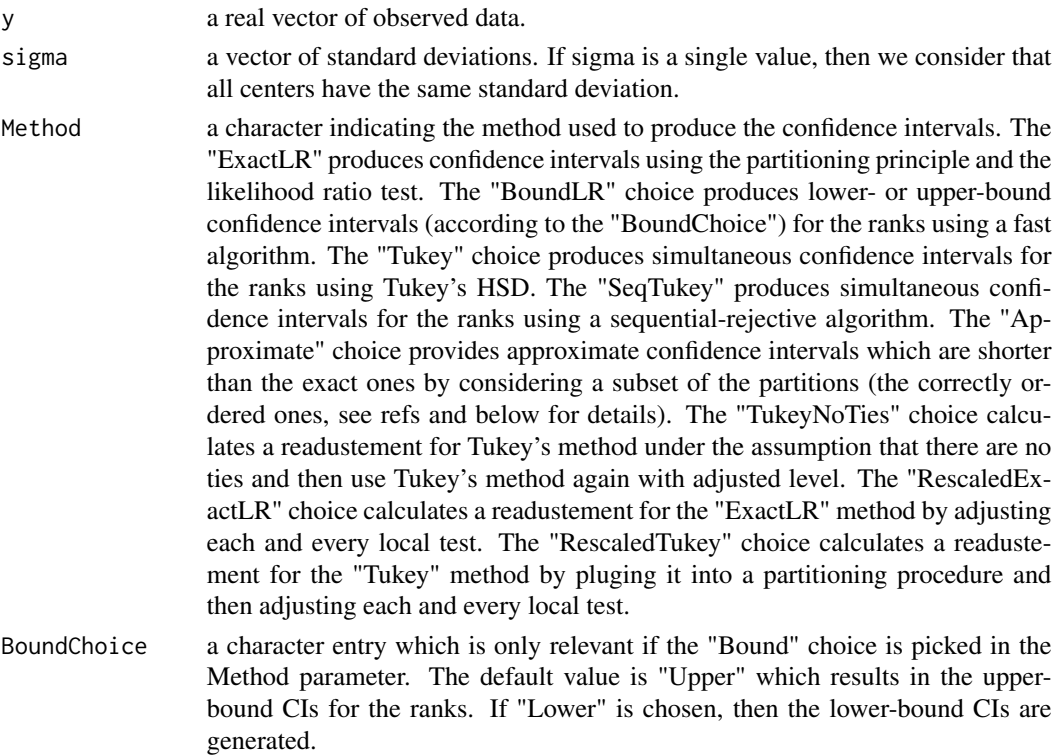

#### ic.ranks 3

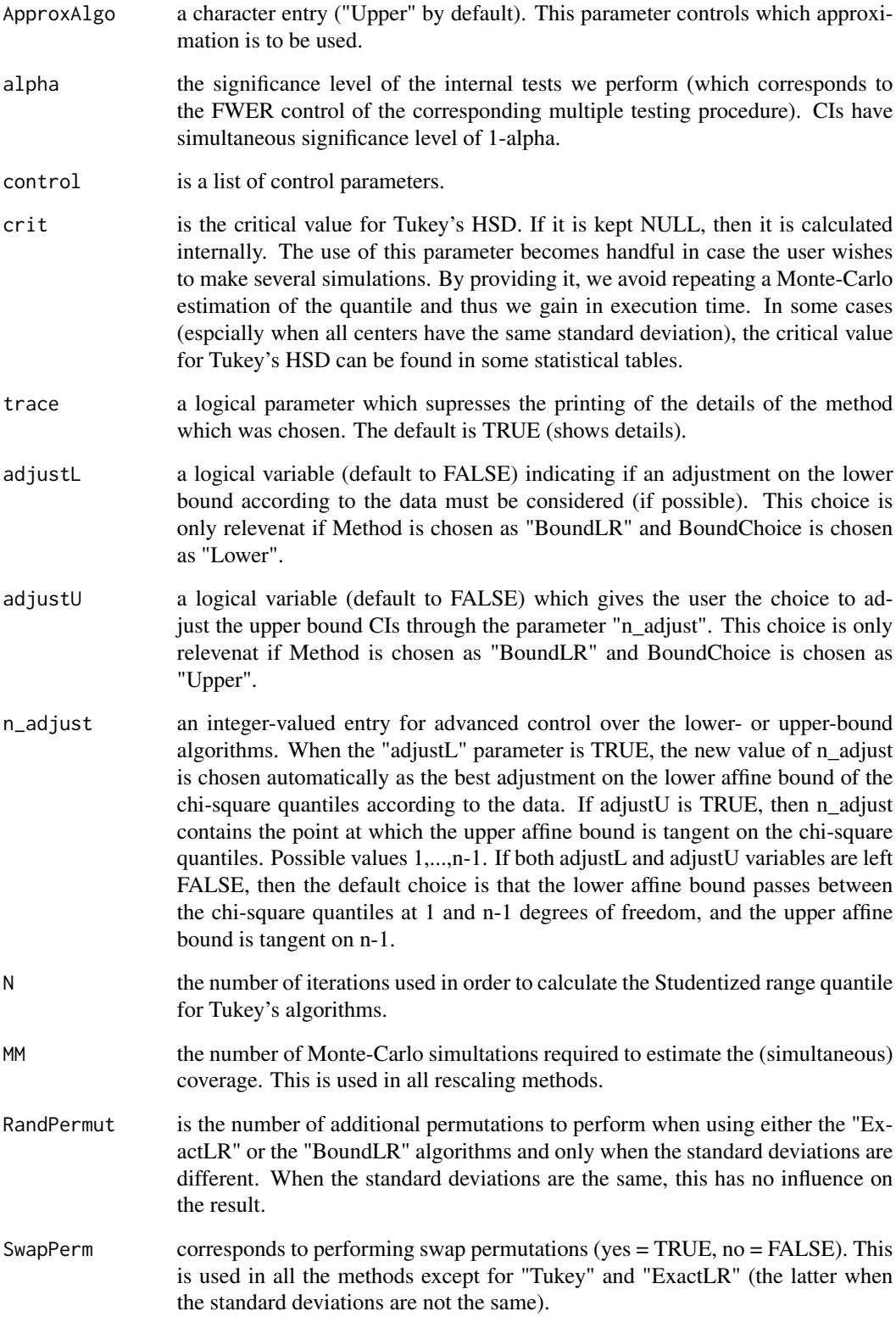

#### Details

The vector of observations needs to be sorted. Otherwise, it is done internally. The observations are supposed to be independent realizations of Guassian distributions with unknown centers mu\_1,...,mu\_n and known standard deviations sigma = (sigma\_1,...,sigma\_n).

The exact-partitioning confidence intervals (option "ExactLR") are calculated using an algorithm with exponential complexity. The hypotheses in each level of the partitioning are coded using the combinatorial number system.

The lower- and upper-bound CIs are calculated with a polynomial algorithm. The bracketing obtained from the lower and upper bounds is generally very narrow with a maximum gap of 1. Moreover, in regular situations, the lower and upper bounds coincide on at least 50 percent of the centers yielding the exact-partitioning result. Thus, the bracketing is an alternative for an exact-partitioning algorithm for medium- and large-size samples  $(n>50)$ . When a calculus of the lower- and upperbound CIs is required, the default choice is when no adjustment on neither the lower nor the upper bounds is taken into account. Thus, the lower affine bound of the chi-square is a line passing by the quantiles at 1 and n-1 degrees of freedom, whereas the upper affine bound is a line tangent on the chi-square quantiles at n-1 degrees of freedom. The adjustment on the lower bound CIs can in some contexts improve on the CIs and increase the number of centers where the lower and upper bounds coincide. The best option is to adjust for both the lower and upper bounds (separately).

Both "Tukey" and "SeqTukey" are based on multiple comparison testing and are superior to the LR-based CIs if the centers are far apart from each other and if the standard deviations are not significantly different from each other. The sequential rejective variant of Tukey's HSD rejects at least as much as Tukey's HSD and thus produces generally shorter confidence intervals for the ranks.

The "TukeyNoTies" method assumes that the true vector of parameters has no ties and therefore, instead of calculating a quantile q corresponding to  $mu=0$  with set rank  $[1,n]$  for  $mu_i$ , we calculate a quantile corresponding to mu=0 with rank  $\{i\}$  for mu\_i. The method provides shorter SCI for the ranks but is still conservative.

When the standard deviations are not the same for all the means, the methods based on the partitioning principle are not guaranteed to produce the same results. The "Block" algorithm, however, is always compatible with the lower and upper CIs provided by option "BoundLR". When the number of means exceeds 10, then performing any method based on the partitioning procedure requires a long execution time since the complexity of the algorithm is super exponential of order  $exp(exp(n))$ .

When the standard deviations are not the same the approximate methods based on the LRT are not guaranteed to cover and if the standard deviations are very different, the resulting SCIs are anticonservative. If the standard deviations are close to each other, then the result is still conservative.

In terms of execution time. The Tukey method is the fastest. It can be used always. The methods based on the partitioning principle have all exponential complexity. Therefore, when the standard deviations are the same, the "ExactLR" would produce results up to 40 means. When they are not the same, no method based on the partitioning principle can be used for more than 10 means unless we limit the number of random permutations that we use which in case of great differences in the standard deviations might lead to anticonservative results. More details can be found in the references.

#### ic.ranks 5

#### Value

a list of two vectors containing the lower and upper bounds of the confidence intervals for the sorted observed centers.

#### Author(s)

Diaa Al Mohamad and Jelle J. Goeman and Erik W. van Zwet. Correspondence can be made to diaa.almohamad@gmail.com

### References

Diaa Al Mohamad and Erik W. van Zwet and Jelle J. Goeman and Aldo Solari, Simultaneous confidence sets for ranks using the partitioning principle - Technical report (2017). https://arxiv.org/abs/1708.02729

Diaa Al Mohamad and Jelle J. Goeman and Erik W. van Zwet, An improvement of Tukey's HSD with application to ranking institutions (2017). https://arxiv.org/abs/1708.02428

Diaa Al Mohamad and Jelle J. Goeman and Erik W. van Zwet, Simultaneous Confidence Intervals for Ranks With Application to Ranking Institutions (2018). https://arxiv.org/abs/1812.05507

#### Examples

```
n = 5; TrueCenters = 1:n
alpha = 0.05; sigma = rep(0.5, n)y = as. numeric(sapply(1:n, function(11) rnorm(1, TrueCenters[11], sd=sigma[11])))
ind = sort.int(y, index.return = TRUE)$ix
y = y[ind]
sigma = sigma[ind] # The sigmas need to follow the order of the y's
res = ic.ranks(y, sigma, Method = "ExactLR",alpha = 0.05, control = list(trace = TRUE))
LowerExact = res$Lower; UpperExact = res$Upper
#res = ic.ranks(y, sigma, Method = "BoundLR", BoundChoice = "Lower",
# control = list(adjustL = FALSE, adjustU = FALSE))
#LowerL = res$Lower; UpperL = res$Upper
#res = ic.ranks(y, sigma, Method = "BoundLR", BoundChoice = "Upper",
# control = list(adjustL = FALSE, adjustU = FALSE, trace=FALSE))
#LowerU = res$Lower; UpperU = res$Upper
res = ic.random(x, sigma, Method = "Tukey")LowerTuk = res$Lower; UpperTuk = res$Upper
res = ic.ranks(y, sigma, Method = "SeqTukey")
LowerTukSeq = res$Lower; UpperTukSeq = res$Upper
res = ic.ranks(y, sigma, Method = "TukeyNoTies")
LowerTukNoTies = res$Lower; UpperTukNoTies = res$Upper
resLR1 = ic.ranks(y, sigma, Method = "RescaledExactLR", alpha = alpha,
  control = list(true = TRUE, gridSize = 4, MM = 100, RandPermut=factorial(n)))LowerExact
#LowerL
#LowerU
LowerTuk
resLR1$Lower
resLR1$Upper
```
# <span id="page-5-0"></span>**Index**

ic.ranks, 2